Written by bluesever Monday, 26 October 2015 16:58 -

## Clyde McCoy - Sugar Blues (1960)

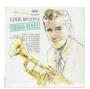

A1 Sugar Blues A2 Casin Street Blues A3 Limehouse Blues A4 Farewell Blues A5 Mama's Gone, Good Bye A6 Hell's Bells B1 Blues In The Night B2 Wabash Blues B3 St. Louis Blues B4 Memphis Blues B5 Tear It Down B6 Sugar Blues Boogie

Clyde McCoy was born on December 29, 1903 in Ashland Kentucky and raised as a child in Portsmouth, Ohio. He began playing trombone and switched to trumpet at ten years of age. As a teenager, Clyde played trumpet on riverboats and also in theaters. At 19 years of age, he began playing with a mute and was widely known for his wah wah sound. Clyde formed his own orchestra, and in 1931 he had his first big hit, "Sugar Blues". This song became his signature song which sold millions of copies. Clyde played in the Navy during WW 2, and in the 1950's Clyde's band was very successful playing concert halls and major clubs in Canada and the United States. He continued playing with a small dixieland band until the mid 80's and later died at the age of 87 in Memphis, Tennessee. Clyde played an H. N. White King Liberty trumpet and also was known for playing " Sugar Blues" on his miniature King Liberty trumpet that is now on display at the Fiske Museum of Claremont University Consortium in Claremont, California. --hnwhite.com

download (mp3 @320 kbs):

yandex <u>4shared mega</u> mediafire zalivalka cloudmailru oboom uplea

## Clyde McCoy - Sugar Blues (1960)

Written by bluesever Monday, 26 October 2015 16:58 -

<u>back</u>